# **como fazer saque sportingbet**

- 1. como fazer saque sportingbet
- 2. como fazer saque sportingbet :nfl bwin
- 3. como fazer saque sportingbet :7games quero baixar aplicativo para baixar

### **como fazer saque sportingbet**

#### Resumo:

**como fazer saque sportingbet : Inscreva-se em mka.arq.br e eleve suas apostas a novos patamares! Ganhe um bônus exclusivo e comece a vencer agora!** 

contente:

de retirada preferido e siga as instruções na tela para concluir o processo. Temos opções, que são: Transferência Bancária. Como faço para retirar? - LiveScore Bet .livescorebet : artigos. 360013788099--Como-fazer-eu-retirar Temos como objetivo ar

help.livescorebet : en-gb . artigos

## **Como Sacar Dinheiro da Sua Conta Playbet no Brasil**

No Brasil, existem muitas opções para sacar dinheiro da como fazer saque sportingbet conta Playbet. Se você está procurando por um guia passo a passo, você chegou ao lugar certo. Neste artigo, vamos lhe mostrar como sacar dinheiro da como fazer saque sportingbet conta Playbet de forma fácil e segura.

### **Passo 1: Faça Login em Sua Conta Playbet**

Para começar, você precisará acessar o site da Playbet e fazer login em como fazer saque sportingbet conta usando suas credenciais de acesso. Se você ainda não tem uma conta, será necessário criar uma antes de poder sacar dinheiro.

### **Passo 2: Acesse a Área de Sacar**

Após fazer login, navegue até a seção "Minha Conta" e selecione a opção "Sacar". Isso levará você para a página de sacar, onde você poderá escolher a forma de saque que deseja utilizar.

### **Passo 3: Escolha a Forma de Saque**

A Playbet oferece várias opções de saque, como transferência bancária, boleto bancário ou carteira eletrônica. Escolha a opção que melhor lhe convier e insira as informações necessárias para realizar o saque.

### **Passo 4: Confirme a Transação**

Antes de confirmar a transação, verifique se todas as informações inseridas estão corretas. Em seguida, clique em "Confirmar" para concluir o processo de saque. O tempo de processamento pode variar de acordo com a forma de saque escolhida.

### **Passo 5: Aguarde a Confirmação**

Após confirmar a transação, você receberá uma confirmação por email com os detalhes do saque. Aguarde até que o dinheiro seja creditado em como fazer saque sportingbet conta ou em como fazer saque sportingbet forma de pagamento escolhida.

## **Conclusão**

Sacar dinheiro da como fazer saque sportingbet conta Playbet no Brasil é uma tarefa simples e direta. Basta seguir as etapas acima e você terá seu dinheiro em breve. Lembre-se de sempre verificar as informações inseridas antes de confirmar a transação e de estar atento a possíveis fraudes ou phishing. Com esses cuidados, você poderá sacar seu dinheiro de forma segura e confiável.

Esperamos que este artigo tenha ajudado a esclarecer quaisquer dúvidas sobre como sacar dinheiro da como fazer saque sportingbet conta Playbet no Brasil. Se você tiver alguma dúvida adicional, entre em contato com o suporte da Playbet para obter ajuda adicional.

### **como fazer saque sportingbet :nfl bwin**

blackh, a e AmeristarBlack Hawk No comde quarto é 536 Total do espaço em como fazer saque sportingbet jogo

00 pés quadrados (51.300 m2) Tipo o casino Land -baseD Owner também ário dos jogos;

Wikipedia.

## **Descubra o Código Promocional Gratuito do Bet9ja**

O mundo dos jogos de azar online está em como fazer saque sportingbet constante crescimento, e o Bet9ja não é uma exceção. Com uma variedade de opções de apostas e um site fácil de usar, o Bet9ja é uma escolha popular para aqueles que querem experimentar a emoção dos jogos de azar online. Mas o que torna ainda melhor a experiência do Bet9ja é o uso de códigos promocionais.

Então, o que é um código promocional do Bet9ja? É basicamente um código que você pode inserir ao fazer como fazer saque sportingbet aposta para obter algum tipo de desconto ou benefício. E o melhor de tudo é que nós temos o código promocional gratuito do Bet9ja perfeito para você!

## **Como usar o Código Promocional do Bet9ja**

Usar o código promocional do Bet9ja é fácil. Siga esses passos simples:

- 1. Crie uma conta no site do Bet9ja, se ainda não tiver uma.
- Encontre o local para inserir o código promocional. Isso geralmente é durante o processo de 2. fazer como fazer saque sportingbet aposta.
- 3. Insira o código promocional gratuito do Bet9ja que nós fornecemos.
- 4. Complete o processo de aposta como de costume.

## **Benefícios do Código Promocional do Bet9ja**

Então, o que você pode esperar quando usar o código promocional do Bet9ja? Algumas das

vantagens incluem:

- Descontos em como fazer saque sportingbet suas apostas.
- Bônus de depósito.
- Apostas grátis.
- $\cdot$  E muito mais!

## **Conclusão**

Se você quer tirar o máximo proveito do seu tempo no Bet9ja, então você definitivamente deve usar nosso código promocional gratuito do Bet9ja. Com descontos e benefícios exclusivos, você pode se divertir ainda mais enquanto aposta em como fazer saque sportingbet seus jogos favoritos. Então, o que está esperando? Insira nosso código promocional agora e comece a apostar!

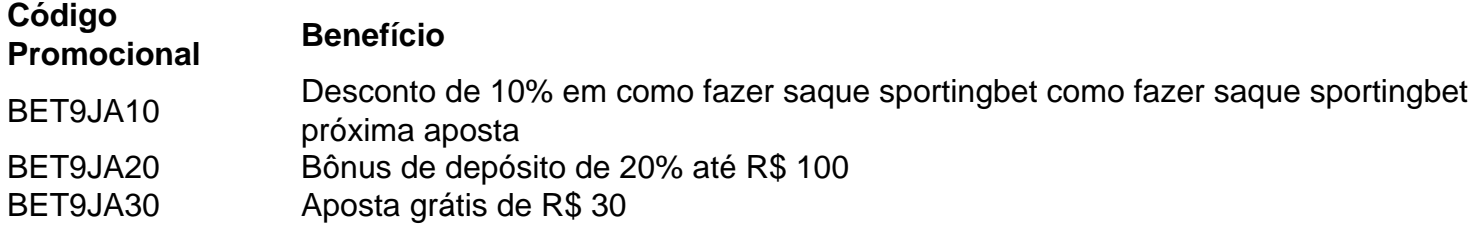

### **como fazer saque sportingbet :7games quero baixar aplicativo para baixar**

## **Presidente chinês felicita sucesso da missão Chang'e-6 na Lua**

O presidente chinês, Xi Jinping, estendeu nesta terça-feira (25 jun) suas congratulações 4 pelo sucesso completo da missão Chang'e-6, que retornou à Terra com as primeiras amostras do mundo recolhidas no lado oculto 4 da Lua.

Author: mka.arq.br Subject: como fazer saque sportingbet Keywords: como fazer saque sportingbet Update: 2024/7/1 6:00:45